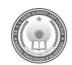

## DR. A. Q. KHAN SCHOOL & COLLEGE BAHRIA TOWN PHASE-8 MODEL PAPER COMPUTER SCIENCE CLASS: IV

| ime Allowed: 20 Minutes |                           |
|-------------------------|---------------------------|
| Name:                   | Section:                  |
| Date:                   | Invigilator's Signature:_ |

## SECTION - A (Marks 06)

| Q1    | Q1: Encircle the correct option. Each part carries 0.5 marks.                                                        |                                  |                  |                      |                 |  |
|-------|----------------------------------------------------------------------------------------------------|----------------------------------|------------------|----------------------|-----------------|--|
| No    | Question                                                                                                    | Α                                | В                | С                    | D               |  |
| i.    | Which part of computer works like a TV?                                                                              | Monitor                          | CPU              | Printer              | Speaker         |  |
| ii.   | Which part of computer is known as brain of computer?                                                                | Monitor                          | CPU              | Printer              | Speaker         |  |
| iii.  | Sara has a file that is 1 KB in size. How many                                                                       | 1024                             | 1025             | 1026                 | 1027            |  |
|       | bytes is this equivalent to?                                                                                         | bytes                            | bytes            | bytes                | bytes           |  |
| iv.   | In which generation, computers can understand spoken words of human being?                                           | 1 <sup>st</sup>                  | 2 <sup>nd</sup>  | 4 <sup>th</sup>      | 5 <sup>th</sup> |  |
| v.    | You want to draw a picture of a tree using a computer program. Which of the following software tools should you use? | WordPad                          | Paint            | Media<br>Player      | Notepad         |  |
| vi.   | Which bar is located at the bottom of the Desktop?                                                                   | Scroll bar                       | Menu bar         | Title bar            | Taskbar         |  |
| vii.  | Which computer application is used to perform addition of two numbers?                                               | Notepad                          | Word pad         | Calculator           | Paint           |  |
| viii. | Which of the following options represents the shortcut of a program?                                                 | Icon                             | Bar              | File                 | window          |  |
| ix.   | Which language is used to give instructions to a computer machine?                                                   | English<br>Language              | Urdu<br>Language | Computer<br>Language | None            |  |
| х.    | Which command is used to move the turtle in the forward direction?                                                   | BK                               | FD               | СТ                   | LT              |  |
| xi.   | Which computer is very powerful and is used for solving complex problems?                                            | Desktop                          | Laptop           | Tablet               | Supercomputer   |  |
| xii.  | What can you do with computer language "Logo"?                                                                       | Draw<br>figures<br>and<br>shapes | Writing essays   | Sending<br>emails    | Draw Pictures   |  |

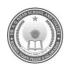

# DR. A. Q. KHAN SCHOOL & COLLEGE BAHRIA TOWN PHASE-8 MODEL PAPER COMPUTER SCIENCE CLASS IV

Time allowed: 1.40 Hrs Maximum Marks: 24

#### **SECTION - B (12 Marks)**

Q2: Answer the following short questions. All questions carry equal marks.

 $(6 \times 2 = 12)$ 

| i.   | Define Computer System.                                                        | 2   | OR                                                                        | List down types of computer. Also give one example of each.                                           | 1+1                     |
|------|--------------------------------------------------------------------------------|-----|---------------------------------------------------------------------------|----------------------------------------------------------------------------------------------------|-------------------------|
| ii.  | Differentiate between Input and Output Devices. Also give one example of each. | 1+1 | OR Describe Computer Memory. Classify its types with one example of each. |                                                                                                    | 1+1                     |
| iii. | Write down the steps to change the Date and Time in Windows.                   | 2   | OR                                                                        | Write the instructions to draw the given shape.                                                       | 1+1                     |
| iv.  | Differentiate between Notepad and WordPad.                                     | 1+1 | OR                                                                        | Describe the function of following terms in MS Windows:  a. Task bar  b. Screen saver                 | 1+1                     |
| V.   | Define Operating System "Windows".                                             | 2   | OR                                                                        | Recognize and label any 4 parts of title bar.  Documentl · Microsoft Word  Documentl · Microsoft Word | 0.5+0.5<br>+0.5<br>+0.5 |
| vi.  | Differentiate between HIDETURTLE and SHOWTURTLE commands in LOGO language.     | 1+1 | OR                                                                        | Differentiate between PENDOWN and PENUP commands in LOGO language.                                    | 1+1                     |

## SECTION - C (12 Marks)

#### Note. Answer the following questions in detail.

 $(3 \times 4 = 12)$ 

|     |                                                                                                    | 1    |    |                                               |      |  |  |
|-----|----------------------------------------------------------------------------------------------------|------|----|-----------------------------------------------|------|--|--|
| Q3. | Explain 4 <sup>th</sup> and 5 <sup>th</sup> generations of                                                            | 1+1+ | OR | Explain the Mainframe and Minicomputer        | 1+1+ |  |  |
|     | computers on the basis of their                                                                                       | 1+1  |    | on the basis of speed, storage capacity, size | 1+1  |  |  |
|     | appearance, technology, performance                                                                                   |      |    | and nature.                                   |      |  |  |
|     | and usefulness to mankind.                                                                                            |      |    |                                               |      |  |  |
| Q4. | Why do you use REPEAT Command.                                                                                        | 3+1  | OR | Describe the functions of FD, BK, LT, RT,     | 4    |  |  |
| Q4. | • •                                                                                                    | 3+1  | UK |                                               | 4    |  |  |
|     | Explain with the help of example.                                                                                     |      |    | CS, and CT commands in LOGO language.         |      |  |  |
|     |                                                                                                    |      |    |                                               |      |  |  |
| Q5. | <b>95.</b> Read the statement carefully and write down the correct term for the following tasks while you are working |      |    |                                               |      |  |  |
|     | on WINDOWS: $(0.5 \times 8)$                                                                                          |      |    |                                               |      |  |  |
|     |                                                                                                    |      |    |                                               |      |  |  |
|     | The tool which is used to watch historical video in multimedia room of your school.                                   |      |    |                                               |      |  |  |
|     | The tool which is used to perform scientific calculation on computer.                                                 |      |    |                                               |      |  |  |
|     | The tool which is used to write a paragraph on the role of Artificial Intelligence and insert picture of robot.       |      |    |                                               |      |  |  |
|     | An image that can be set to turn on after a period of user inactivity, when you leave your computer.                  |      |    |                                               |      |  |  |
|     | The management tool in Windows to handle files and folders.                                                           |      |    |                                               |      |  |  |
|     | The tool which is used to create and edit pictures and drawings.                                                      |      |    |                                               |      |  |  |
|     | The tool which is used to create, open, and save simple text files.                                                   |      |    |                                               |      |  |  |
|     | The small bar at the bottom of the desktop that shows current task                                                    |      |    |                                               |      |  |  |

### OR

- a. Computers have became an integral part of our life. Suggest at least **FOUR** fields in which we can use computer to make our lives easy and efficient. (0.5 x 4)
- b. Explain how the following parts of computer help in daily life tasks. Give at least **ONE** Application.

(0.5 x4)

- i. CD
- ii. Joystick
- iii. Scanner
- iv. Light Pen